## Buen Viaje 2 (Chapter 3-1)

**S A C A R P Z M H S R B O C A A B A J O T E C L A D O E E Z M Y S E T A A S A F R X A W R B Y T T W O T A R A P A M Y N A E R F A I O E E C X O D Q V Q E P O B A D O O D S L R N S Y J K M W T P I B J Q S D T R A U S R A N I M R E T M Z T D V W A C A E D B E A K H X R Z P R F J W U G T O U R T Q T X L O U O R N A C Y H O B U M G A F U N C E N T E I C J F G A M O P U T T Z R I D D Y S N S N Y H R V O C M N W S H N A I R O R Í E Z N U Q I R A O I B A N C S G R D M A E M N B Z M D A C C I L H Q Q A A I M H D A U W K V C R C A W R U S P S L P R O R N O C N B D R B R P E K R M X I A A V N E A C O J G I P S T C D V A X V R T D L I X M B D U B Q E N A U T F B F S Ó S D I T U I S B A K L Y H T B U J H M N V F B C O J N G M W Q X E T E U Q S I D O A M X P R D I W M D I S C O C O M P A C T O C N W A**

CD CD-ROM CONSTRUCTED TO PUT PRINTER FACE UP FACE UP FAX (2) INTERNET **KEYBOARD** KEYBOARD DOCUMENT TO FINISH FACE DOWN **DISK DRIVE** TO TAKE OUT **MONITOR (2)** TO SEND (2) TO SHUT OFF COMPUTER (2) TO SHUT OFF COMPUTER (2) DISK, DISKETTE TO DO HOMEWORK MOUSE (COMPUTER) TO INSERT A DISK

APPLIANCE, DEVICE TO SAVE (COMPUTER) TO COMMUNICATE WITH EACH **OTHER** 

## Solution

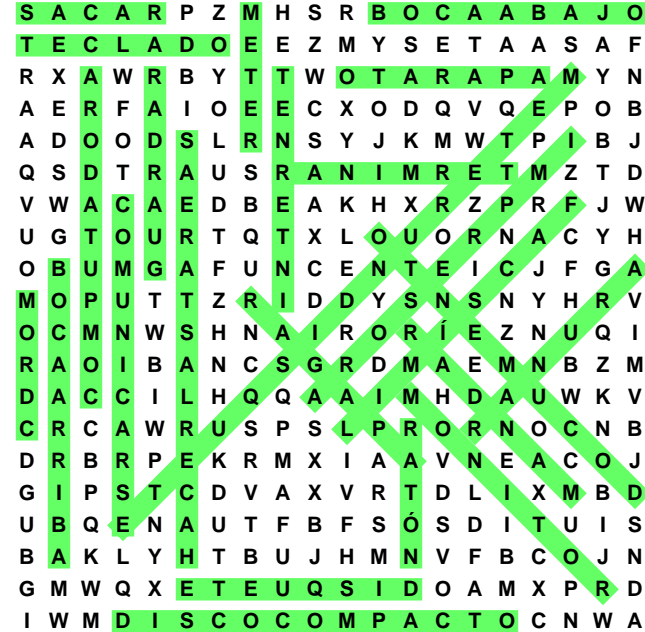